GLOBAL SPECIALTIES

Innovative Products, Unsurpassed Quality.

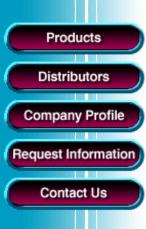

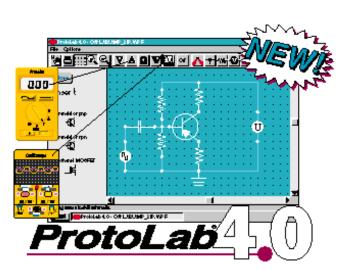

## YOUR NEXT GREAT DESIGN STARTS HERE!

- Easy-to-use interface: Create AC&DC circuits moments after installation with ProtoLab's easy "click & drag" component placement and on-line help
- Choose from a complete list of active and passive components
- Five virtual instruments allow for instant, accurate circuit analysis
- Pre-designed circuit library included
- Low cost only \$49.95

More Information

## Download ProtoLab 4.0 Circuit Simulation Software DEMO

ProtoLab 4.0

- 1. Create a new folder "plab"
- 2. Move plab.zip to this folder
- 3. Un zip it.
- 4. Run setup
- 5. Follow on-screen instructions
- 6. Click on ProtoLab Icon
- 7. \*.wpf files are demonstration circuits which you can simulate but you cannot change component values.

Click here to download WinZip

Click here for More about ProtoLab 4.0

<u>Products</u> • <u>Distributors</u> • <u>Company Profile</u> • <u>Request Information</u> • <u>Contact Us</u>